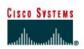

# CISCO NETWORKING ACADEMY PROGRAM

## Lab 1.1.4 Calculating VLSM Subnets

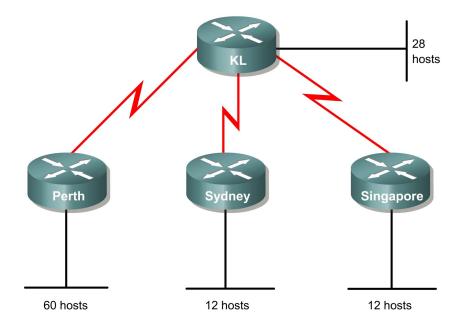

### Objective

Use variable-length subnet mask (VLSM) to support more efficient use of the assigned IP addresses and to reduce the amount of routing information at the top level.

#### **Background/Preparation**

A class C address of 192.168.10.0/24 has been allocated.

Perth, Sydney, and Singapore have a WAN connection to Kuala Lumpur.

- Perth requires 60 hosts.
- Kuala Lumpur requires 28 hosts.
- Sydney and Singapore each require 12 hosts.

To calculate VLSM subnets and the respective hosts allocate the largest requirements first from the address range. Requirements levels should be listed from the largest to the smallest.

In this example Perth requires 60 hosts. Use 6 bits since  $2^6 - 2 = 62$  usable host addresses. Thus 2 bits will be used from the 4<sup>th</sup> octet to represent the extended-network-prefix of /26 and the remaining 6 bits will be used for host addresses.

#### Step 1

The first step in the subnetting process is to divide the allocated address of 192.168.10.0/24 into four equal size address blocks. Since  $4 = 2^2$ , 2 bits are required to identify each of the 4 subnets.

| Allocated Address | Sub-networks      | 62 usable hosts/sub-network (subnet #0) |
|-------------------|-------------------|-----------------------------------------|
| 192.168.10.0/24   | 192.168.10.0/26   | 192.168.10.0/26 (Network Address)       |
|                   | 192.168.10.64/26  | 192.168.10.1/26                         |
|                   | 192.168.10.128/26 | 192.168.10.2/26                         |
|                   | 192.168.10.192/26 | 192.168.10.3/26                         |
|                   |                   | thru                                    |
|                   |                   | 192.168.10.61/26                        |
|                   |                   | 192.168.10.62/26                        |
|                   |                   | 192.168.10.63/26 (Broadcast Address)    |

Next, take subnet #0 (192.168.10.0/26) and identify each of its hosts.

Here is the range for the /26 mask.

| Perth           | Range of addresses in the last octet                                                                 |
|-----------------|----------------------------------------------------------------------------------------------------|
| 192.168.10.0/26 | From 0 to 63, 60 hosts required.                                                                     |
|                 | Hosts 0 and 63 cannot be used because they are the network and broadcast addresses for their subnet. |

#### Step 2

Allocate the next level after all the requirements are met for the higher level or levels.

Kuala Lumpur requires 28 hosts. The next available address after 192.168.10.63/26 is 192.168.10.64/26. Note from the above table that this is subnet number 1. Since 28 hosts are required, 5 bits will be needed for the host addresses,  $2^5 - 2 = 30$  usable host addresses. Thus 5 bits will be required to represent the hosts and 3 bits will be used to represent the extended-network-prefix of /27. Applying VLSM on address 192.168.10.64/26 gives:

| Sub-network #1   | Sub-sub-networks | 30 usable hosts                      |
|------------------|------------------|--------------------------------------|
|                  |                  | 192.168.10.64/27 (Network Address)   |
| 192.168.10.64/26 | 192.168.10.64/27 | 192.168.10.65/27                     |
|                  | 192.168.10.96/27 | 192.168.10.66/27                     |
|                  |                  | 192.168.10.67/26                     |
|                  |                  | thru                                 |
|                  |                  | 192.168.10.93/27                     |
|                  |                  | 192.168.10.94/27                     |
|                  |                  | 192.168.10.95/27 (Broadcast Address) |

Here is the range for the /27 mask.

| Kuala Lumpur     | Range of addresses in the last octet                                                                                                    |
|------------------|----------------------------------------------------------------------------------------------------|
| 192.168.10.64/27 | From 64 to 95, 28 hosts required.<br>Hosts 64 and 95 cannot be used because<br>they are the network and broadcast<br>addresses for their subnet. Thirty usable<br>addresses are available in this range for the<br>hosts. |

#### Step 3

Now Sydney and Singapore require 12 hosts each. The next available address starts from 192.168.10.96/27. Note from Table 2 that this is the next subnet available. Since 12 hosts are required, 4 bits will be needed for the host addresses,  $2^4 = 16$ , 16 - 2 = 14 usable addresses. Thus 4 bits are required to represent the hosts and 4 bits for the extended-network-prefix of /28. Applying VLSM on address 192.168.10.96/27 gives:

| Sub-network      | Sub-sub-networks  | 14 usable hosts                       |
|------------------|-------------------|---------------------------------------|
| 192.168.10.96/27 | 192.168.10.96/28  | 192.168.10.96/28 (Network Address)    |
|                  | 192.168.10.112/28 | 192.168.10.97/28                      |
|                  |                   | 192.168.10.98/28                      |
|                  |                   | 192.168.10.99/28                      |
|                  |                   | thru                                  |
|                  |                   | 192.168.10.109/28                     |
|                  |                   | 192.168.10.110/28                     |
|                  |                   | 192.168.10.111/28 (Broadcast Address) |

Here is the range for the /28 mask.

| Sydney           | Range of addresses in the last octet                                                                                                    |
|------------------|----------------------------------------------------------------------------------------------------|
| 192.168.10.96/28 | From 96 to 111, 12 hosts required.                                                                                                    |
|                  | Hosts 96 and 111 cannot be used because they are<br>network and broadcast addresses for their subnet.<br>Fourteen useable addresses are available in this range<br>for the hosts. |

### Step 4

Since Singapore also requires 12 hosts, the next set of host addresses can be derived from the next available subnet (192.168.10.112/28).

| Sub-sub-networks  | 14 usable hosts                       |
|-------------------|---------------------------------------|
| 192.168.10.96/28  | 192.168.10.112/28 (Network Address)   |
| 192.168.10.112/28 | 192.168.10.113/28                     |
| 192.168.10.128/28 | 192.168.10.114/28                     |
| 192.168.10.224/28 | 192.168.10.115/28                     |
|                   | Thru                                  |
| 192.168.10.240/28 | 192.168.10.125/28                     |
|                   | 192.168.10.126/28                     |
|                   | 192.168.10.127/28 (Broadcast Address) |

Here is the range for the /28 mask.

| Singapore         | Range of addresses in the last octet                                                                                                    |
|-------------------|----------------------------------------------------------------------------------------------------|
| 192.168.10.112/28 | From 112 to 127, 12 hosts required.                                                                                                    |
|                   | Hosts 112 and 127 cannot be used because<br>they are network and broadcast addresses for<br>their subnet. Fourteen usable addresses are<br>available in this range for the hosts. |

#### Step 5

Now allocate addresses for the WAN links. Remember that each WAN link will require two IP addresses. The next available subnet is 192.168.10.128/28. Since 2 network addresses are required for each WAN link, 2 bits will be needed for host addresses,  $2^2 - 2 = 2$  usable addresses. Thus 2 bits are required to represent the links and 6 bits for the extended-network-prefix of /30. Applying VLSM on 192.168.10.128/28 gives:

| Sub-sub-networks  | 14 usable hosts                       |
|-------------------|---------------------------------------|
| 192.168.10.128/30 | 192.168.10.128/30(Network Address)    |
|                   | 192.168.10.129/30                     |
|                   | 192.168.10.130/30                     |
|                   | 192.168.10.131/30 (Broadcast Address) |
| 192.168.10.132/30 | 192.168.10.132/30(Network Address)    |
|                   | 192.168.10.133/30                     |
|                   | 192.168.10.134/30                     |
|                   | 192.168.10.135/30 (Broadcast Address) |
| 192.168.10.136/30 | 192.168.10.136/30 (Network Address)   |
|                   | 192.168.10.137/30                     |
|                   | 192.168.10.138/30                     |
|                   | 192.168.10.139/30 (Broadcast Address) |

The available addresses for the WAN links can be taken from the available addresses in each of the /30 subnets.